# **BAB III**

# **KERANGKA TEORITIK DAN PENGEMBANGAN**

#### **3.1 Kerangka Penelitian**

Dalam menentukan keberhasilan suatu penelitian salah satu komponen yang sangat penting adalah metode yang digunakan. Metode yang sistematis dan teratur akan berpengaruh terhadap keberhasilan suatu penelitian, yang akan terwujud dalam terpecahkannya masalah yang diteliti, perumusan yang baik terhadap masalah yang diteliti, dan tercapainya tujuan penelitian. Salah satu hal yang sangat memerlukan metode penelitian yang baik adalah penulisan karya ilmiah seperti skripsi. Dalam pembahasan penelitian kualitatif dan kuantitatif menjelaskan bahwa metode penelitian kualitatif dapat diartikan sebagai metode penelitian yang digunakan untuk meneliti objek ilmiah.

Terkait metode penelitian dalam karya tulis ilmiah ini, peneliti menggunakan metode penelitian dengan menggunakan metode penelitian kualitattif yang berupa penelitian lapangan. Penelitian ini oleh peneliti dengan melihat objek yang diteliti, terutama dalam pengumpulan data dan berbagai informasi. Dengan kata lain peneliti melihat langsung keadaan serta permasalahan yang ada didalam instansi. Adapun kerangka penelitian yang digunakan pada penelitian inidapat dilihat pada gambar sebagai berikut:

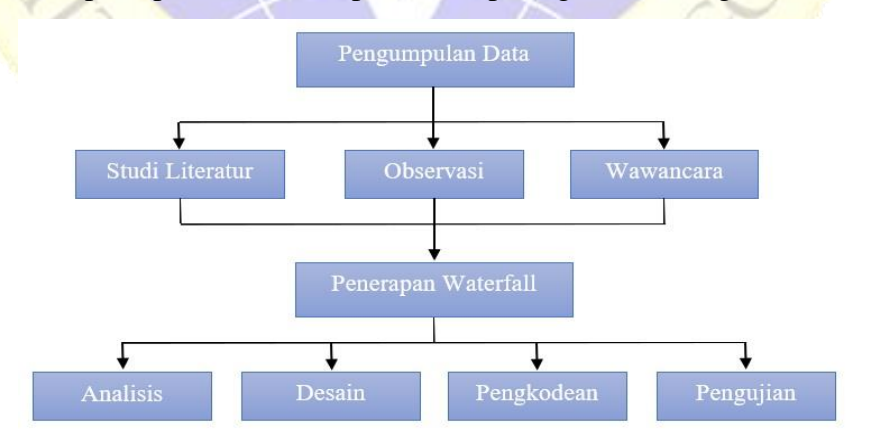

**Gambar 3. 1 Kerangka Penelitian**

#### **3.1.1 Pengumpulan Data**

Dalam proses pengumpulan data pada penelitian ini terdapat tiga metode yang digunakan oleh peneliti dalam pengumpulan data penelitian diantaranya ialah :

#### 1. Observasi

Observasi adalah metode pengumpulan data yang kompleks karena melibatkan berbagai faktor dalam pelaksanaannya. Metode pengumpulan data observasi tidak hanya mengukur sikap dari responden, namun juga dapat digunakan untuk merekam berbagai fenomenayang terjadi atau rekam aktivitas yang ada pada objek yang hendak diteliti. Teknik pengumpulan data secara observasi sangat cocok digunakan untuk penelitian yang bertujuan untuk mempelajari prilaku manusia, proses kerja, dan gejala-gejala alam. Proses observasi yang dilakukan peneliti dsini dilakukan mulai tanggal 10 – 12 September 2021. Objek dalam melakukan observasi penelitian ini dilakukan kantor di kantor DIKTI bagian Uji Komptensi Kepesantrenan, dengan maksud dapat memahami sistem yang ada. Berikut rincian kegiatan obsevasi yang dilakukan :

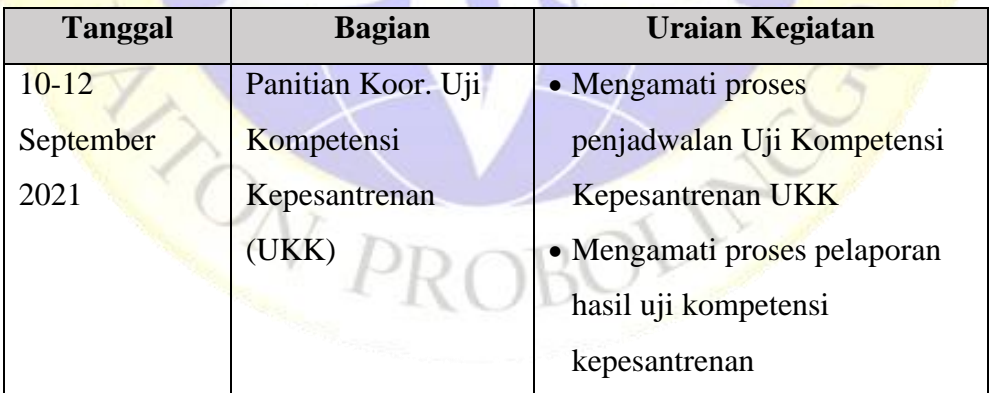

### **Tabel 3. 1 Kegiatan Observasi**

#### 2. Wawancara

Wawancara adalah teknik pengumpulan data yang dilakukan oleh peneliti melalui tatap muka dan tanya jawab secara langsung kepada narasumber. Akan tetapi seiring dengan perkembangan teknologi, meotode wawancara dapat pula dilakukan dengan media-media tertentu misalnya telepon, email, whatsapp dan lain-lain.Porses wawancara yakni dilakukan bersamaan dengan observasi penelitian. Berikut adalah rincian wawancara yang dilakukan :

| <b>Tanggal</b> | <b>Narasumber</b> | <b>Uraian Kegiatan</b>     | <b>Jawaban</b> |  |
|----------------|-------------------|----------------------------|----------------|--|
| $10-12$        | Panitian Koor.    | · Bagaimana proses uji     |                |  |
| September      | Uji               | kompetensi yang            |                |  |
| 2021           | Kompetensi        | sedang berjalan saat       |                |  |
|                | Kepesantrenan     | ini.?                      |                |  |
|                | (UKK)             | · Kendala apa saja yang    |                |  |
|                |                   | sering terjadi saat        |                |  |
|                |                   | proses kegiatan            |                |  |
|                |                   | tersebut berlangsung?      |                |  |
|                |                   | Kendala apa saja yang      |                |  |
|                |                   | sering terjadi ketika      |                |  |
|                |                   | kegiatan UKK sudah         |                |  |
|                |                   | berakhir?                  |                |  |
|                |                   | · Apakah akan              |                |  |
|                |                   | membantu jika              |                |  |
|                |                   | penelitu membuat           |                |  |
|                |                   | <b>Aplikasi Monitoring</b> |                |  |
|                |                   | Uji Kompetensi             |                |  |
|                |                   | Kepesantrenan?             |                |  |
| $10-12$        | Mahasiswa         | Apa saja yang menjadi      |                |  |
| September      | Universitas       | kendala ketika akan        |                |  |
| 2021           | Ibrahimy          | menerima laporan           |                |  |
|                |                   | hasil Uji Kompetensi       |                |  |
|                |                   | Kepesantrenan (UKK)        |                |  |

**Tabel 3. 2 Kegiatan Wawancara**

3. Studi Literatur

Studi Literatur adalah proses pengumpulan data dengan melihat dari

teks-teks tertulis yang telah ada sebelumnya. Metode ini tidak terpaku dalam bentuk cetakan buku jurnal, pada zaman modern seperti saat ini studi literatu dapat didapatkan dengan mengakses web untuk melihat e-book, atau mendapatkan sofy copy.

#### **3.2 Model Pengembangan**

Model pengembangan pada penelitian ini menggunakan metode *waterfall* yang mempunyai tahapan-tahapan sebagai berikut :

#### **3.2.1 Analisis**

Tahap ini pengembang sistem diperlukan komunikasi yang bertujuan untuk memahami perangkat lunak yang diharapkan oleh pengguna dan batasan perangkat lunak tersebut. Informasi ini biasanya dapat diperoleh dengan cara wawancara, diskusi atau survei langsung. Informasi dianalisis untuk memperoleh data yang dibutuhkan oleh pengguna

#### **3.2.2. Design**

Setelah peneliti mendapatkan dokumentasi dari hasil analisis, maka peneliti mengubah kebutuhan-kebutuhan fungsi *software* diatas menjadi sebuah bentuk "*blueprint*" *software.* Dalam membangun sebuah sistem dibutuhkan proses untuk desain sistem yakni persiapan untuk rancang bangun implementasi, menggambarkan bagaimana suatu sistem dibentuk karena dengan mendesain sistem terlebih dahulu akan mendapatkan hasil perencanaan aplikasi yang jelas dan tepat. Gambaran sistem yang akan di bangun seperti desain *outpun* dan desain *input*. Desain *output* merupakan bentuk laporan-laporan yang dihasilkan. Sedangkan desain *input* merupakan gambaran desain *interface* tempat *user* menginput data. Pada tahap ini juga akan menggambarkan desain proses yang dilakukan oleh sistem melalui *flowchart, Data Flow Diagran (DFD), Entity Relationship Diagram (ERD)* dan desain database. Sehinggadari hasil desain tersebut akan digunakan oleh peneliti untuk membangun sebuah sistem aplikasi.

#### **3.2.3. Pengkodean**

Desain interface yang telah dirancang tersebut perlu diubah kedalam bentuk bahasa pemrograman agar bisa dibaca oleh komputer. Pada tahap ini, peneliti membangun sebuah aplikasi berdasarkan desain "*blueprint*" yang telah dibuat. Pengembangan aplikasi ini dilakukan dari awal hingga aplikasi siap dijalankan, mulai dari fungsi-fungsi yang dibutuhkan hingga tampilan untuk pengguna (*user*).

#### **3.2.4. Pengujian**

Software atau aplikasi yang telah dibangun tersebut perlu adanya uji coba agar dapat diketahui bagian mana yang terjadi eror serta hasil akhirnya sesuai dengan kebutuhan yang telah dipaparkan sebelumnya

Pada tahapan ini akan dilakukan pengujian menggunakan *black box testing,* pengujian ini dilakukan hanya dengan mengamati hasil eksekusi melalui data uji dan memeriksa fungsional dari perangkat lunak. Proses pengujian tersebut dilakukan dengan dua tahap yaitu *testing internal* dan *testing external.*

## **a. Pengujian Internal**

Unit testing merupakan sebuah metode dimana unit individu dari kode-kode sumber menetapkan satu atau lebih suatu modul program komputer bersama-sama dengan data kontrol terkait prosedur penggunaan dan prosedur operasi. Kedua prosedur tersebut akan dilakukan sebuah uji coba untuk mengetahui kelayakan sebuah program aplikasi. Oleh sebab itu, programmer dapat mengetahui sebagian unit terkecil dari data uji coba aplikasi berorientasi objek.

Pengujian tersebut menggunakan metode *black box* yang merupakan pengujian pengamatan hasil eksekusi melalui data uji coba, serta memeriksa fungsional dari perangkat lunak. Pengujian *black box* dibutuhkan untuk mengevaluasi tampilan luar (*interface*) dan mengetahui *input* dan *outputnya*  sebuah sistem.

Metode *black box* dilakukan untuk dapat menemukan kesalahan dalam kategori berikut :

- 1. Fungsi yang salah atau hilang
- 2. Kesalahan *interface*
- 3. Validitas fungsional
- 4. Kesesuaian isi dengan *frame* yang ada.

# **Tabel 3. 3 Pengujian Internal (black box testing)**

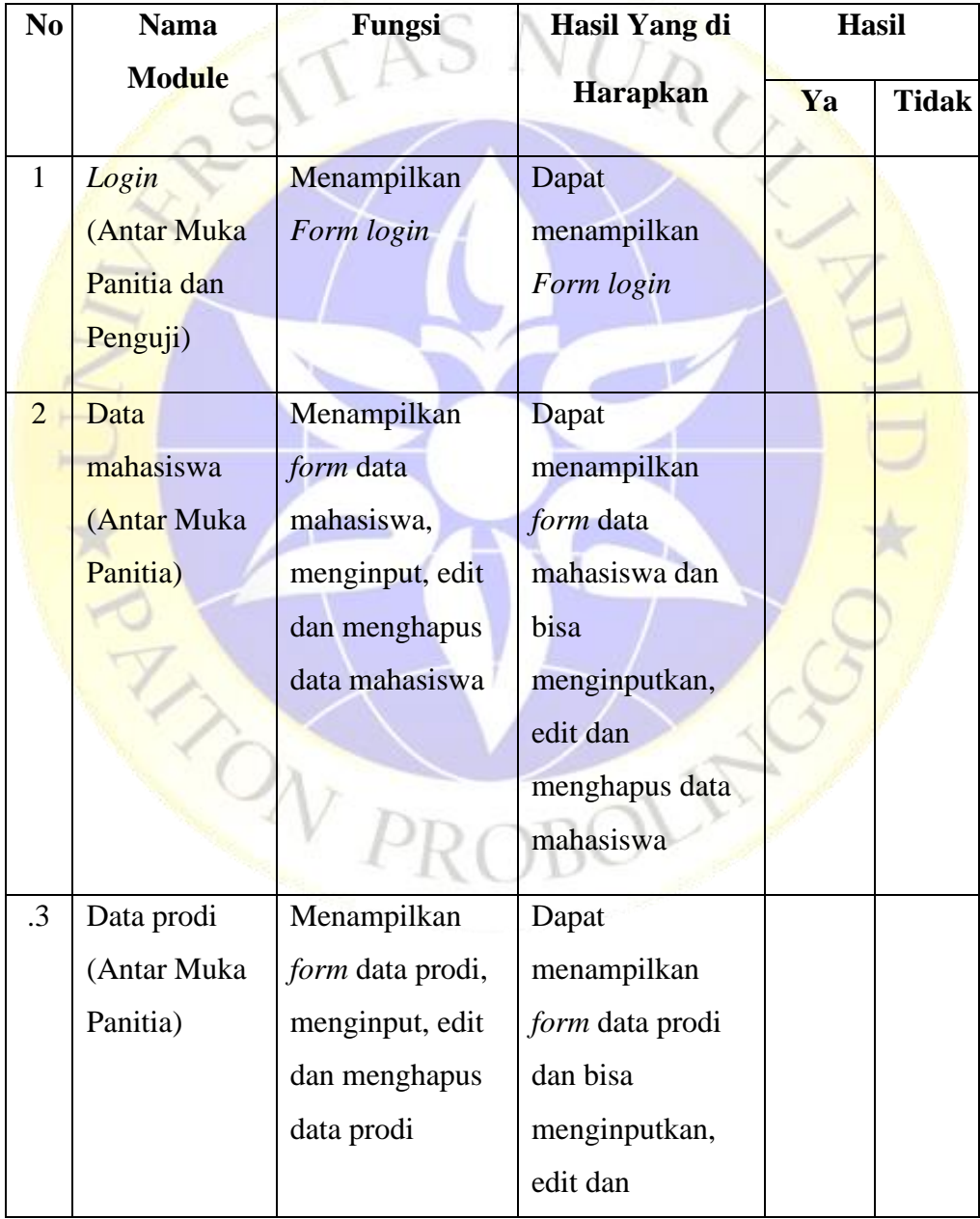

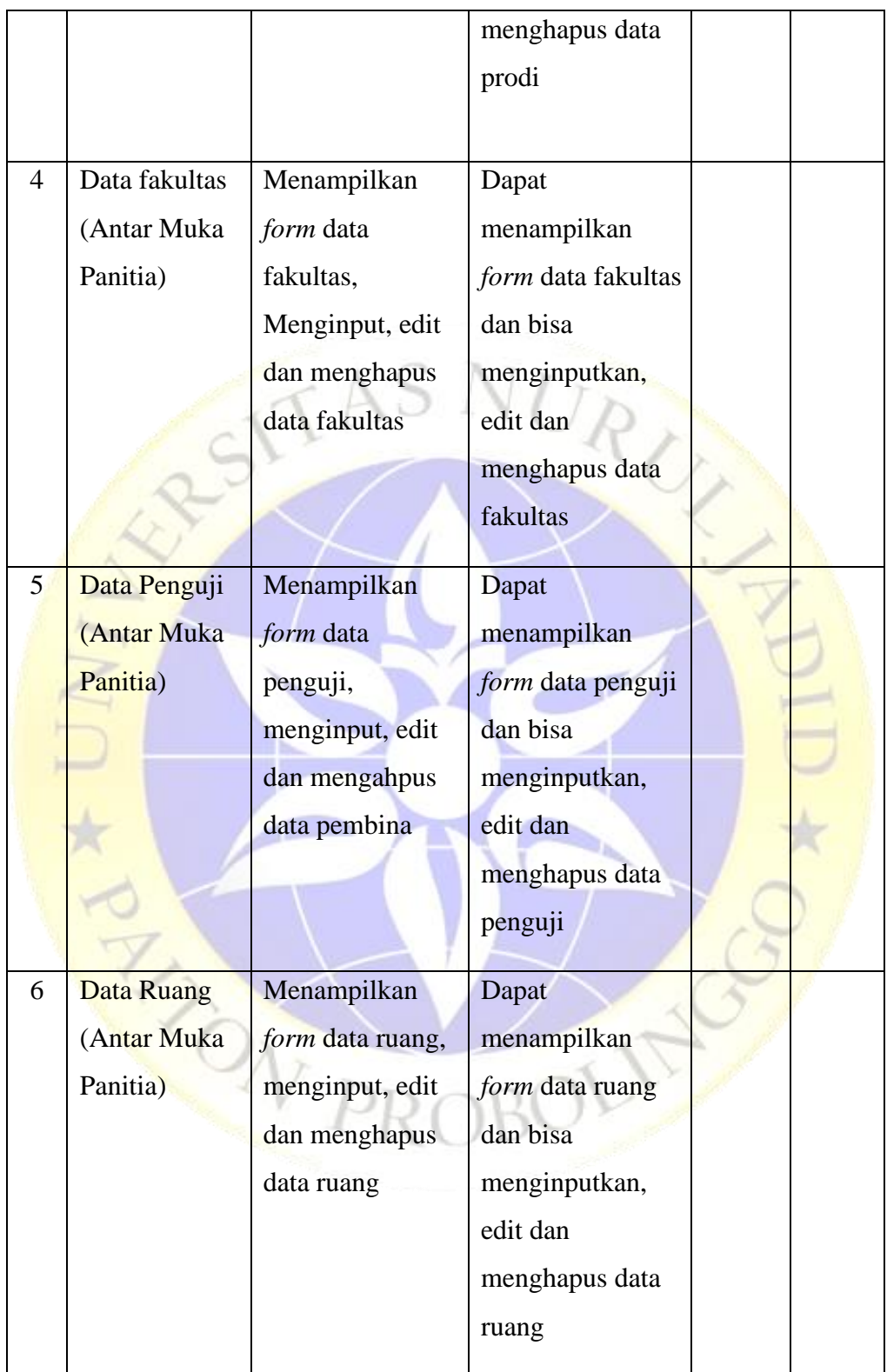

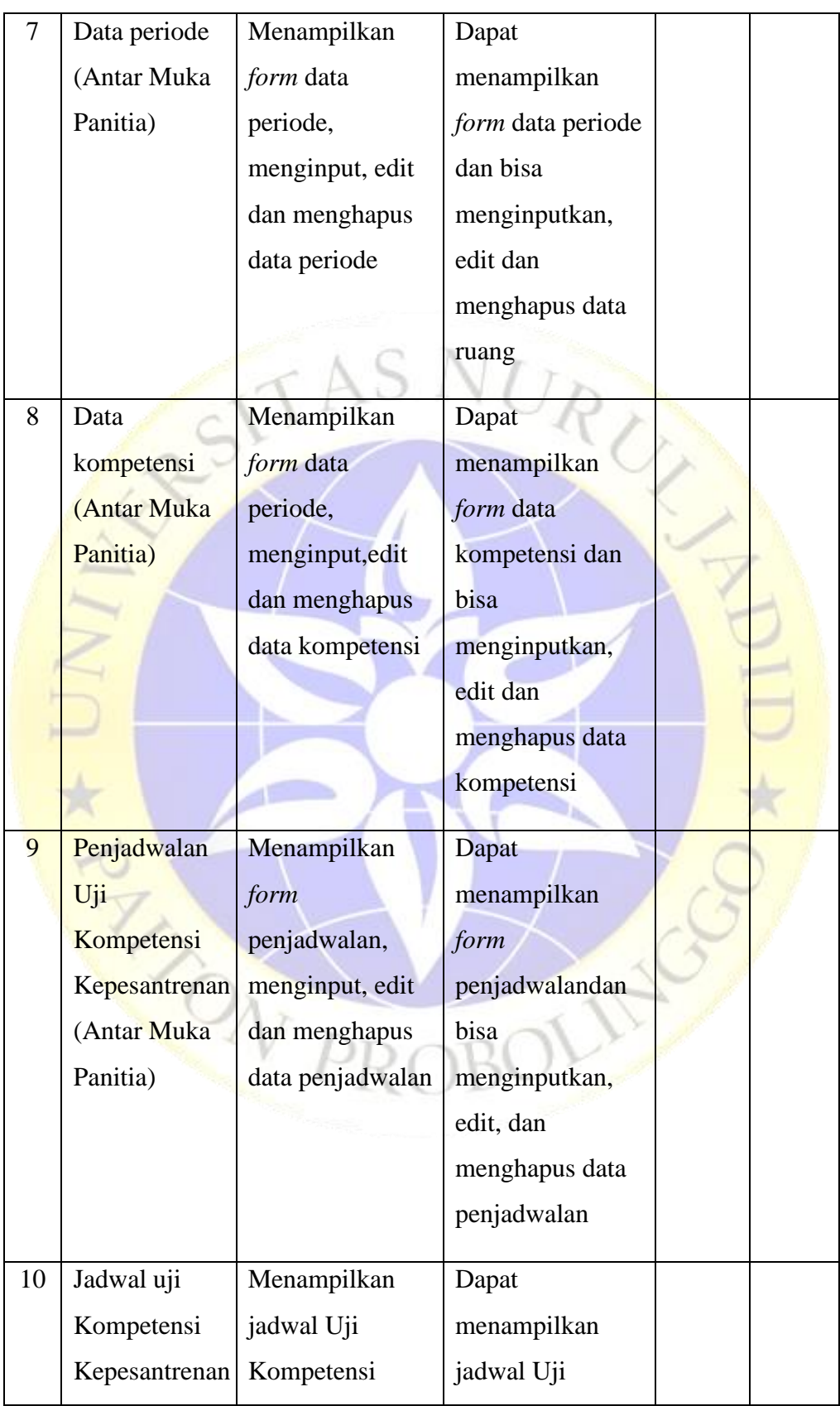

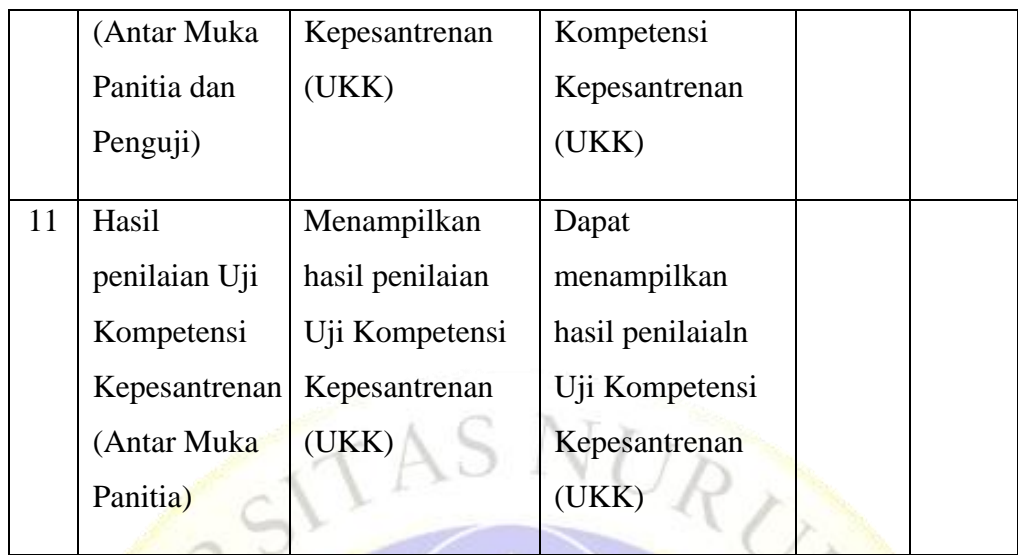

# **b. Pengujian eksternal (Pengguna)**

A.

Pengujian eksternal adalah pengujian yang dilakukan dengan cara menguji sistem user atau pengguna secara langsung.

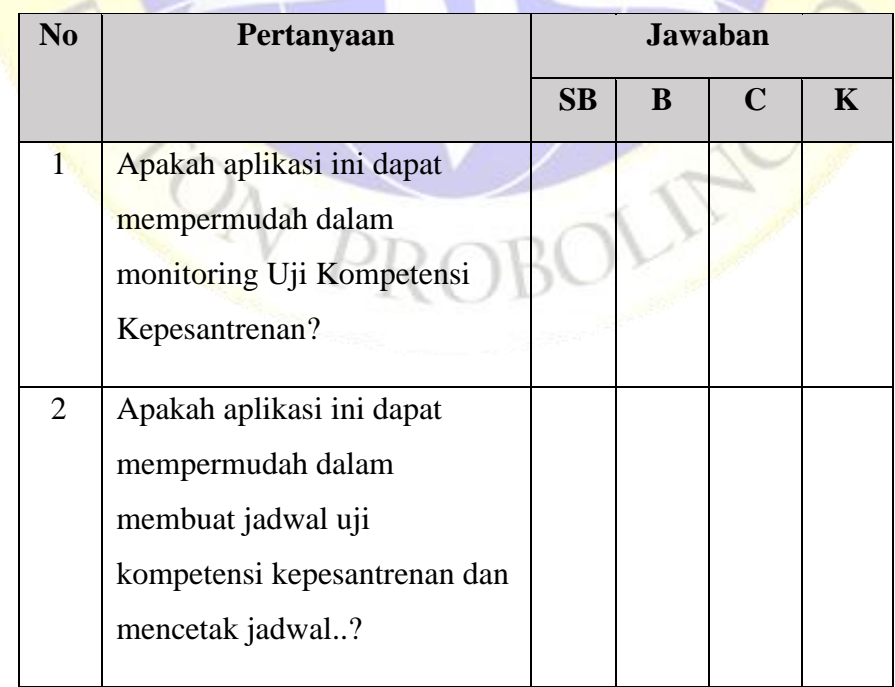

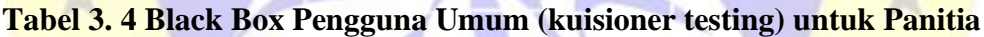

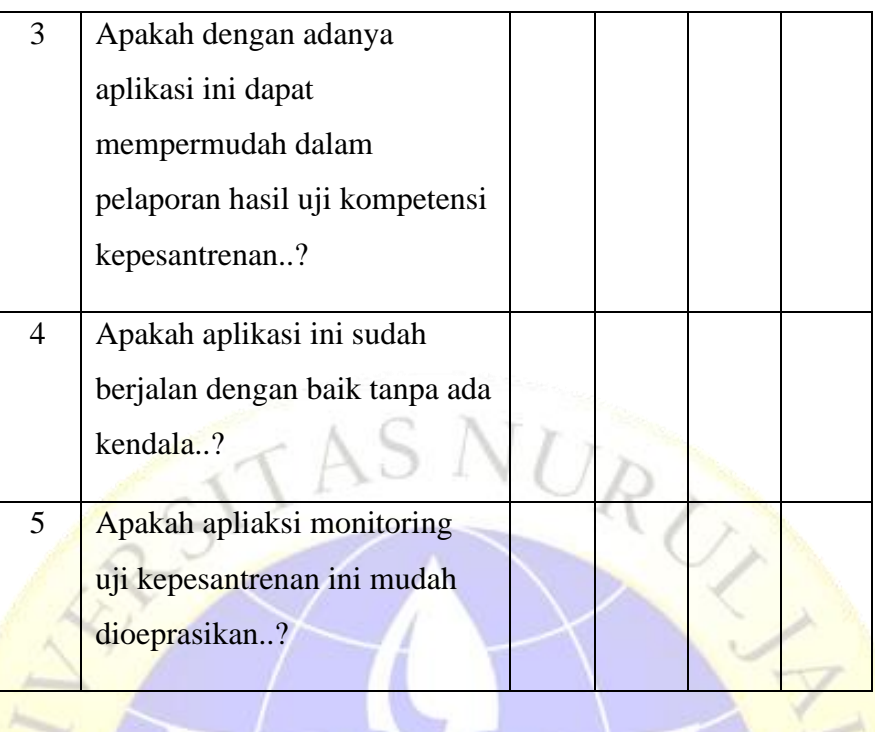

**Tabel 3. 5 Black Box Pengguna Umum (kuisioner testing) untuk Penguji**

| N <sub>0</sub> | Pertanyaan                | <b>Jawaban</b> |   |             |             |
|----------------|---------------------------|----------------|---|-------------|-------------|
|                |                           | SB             | B | $\mathbf C$ | $\mathbf K$ |
| $\mathbf{1}$   | Apakah aplikasi ini bisa  |                |   |             |             |
|                | membantu dalam monitoring |                |   |             |             |
|                | Uji Kompetensi            |                |   |             |             |
|                | Kepesantrenan?            |                |   |             |             |
| $\overline{2}$ | Apakah aplikasi ini dapat |                |   |             |             |
|                | membantu dalam proses     |                |   |             |             |
|                | penilaian uji kompetensi  |                |   |             |             |
|                | kepesantrenan?            |                |   |             |             |
|                |                           |                |   |             |             |

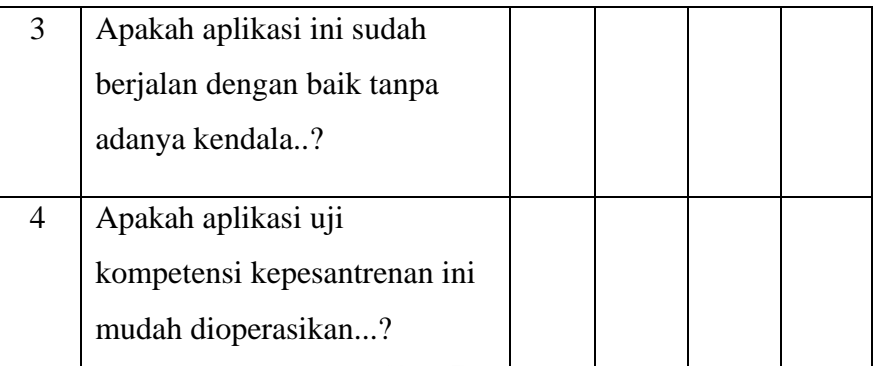

# **Tabel 3. 6 Black Box Pengguna Umum (kuisioner testing) untuk KASUBAG**

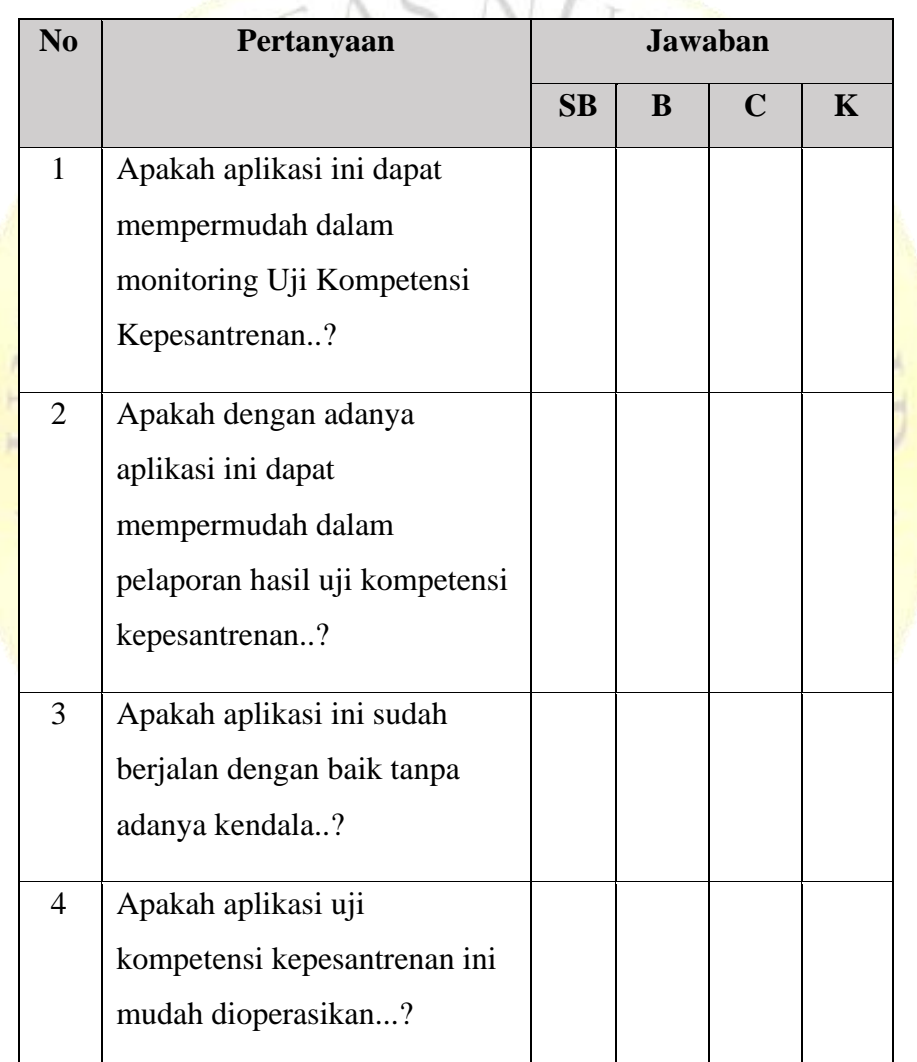

# Keterangan:

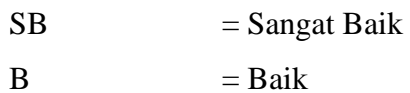

 $C = Cukup$ 

 $K = Kurang$ 

Responden akan diberikan angket diatas untuk diisi sesuai dengan titik respon yang telah disediakan. Setiap titik respon akan dibeikan bobot nilai, titik respon terbaik (Sangat Baik) akan diberikan nilai tertinggi yakni 4 dan terendah (Kurang) akan diberi nilai 1. Setelah itu akan ditentukan interval (rentan jarak) dan interprestasi persen agar mengetahui penilaian dengan metode mencari skor interval (I) dengan rumus :

 $I = 100 /$  Jumlah Skor (Likert)

Maka, hasil dari (I) adalah interval jarak terendah dari 0% hingga tertinggi 100%. Kemudian pada setiap pertanyaan, jumlah responden pada setiap titik reson dikalikan dengan bobot nilai. Hasil semua dari titik respon pada setiap pertanyaan dijumlahkan, sehingga akan menemukan jumlah skor pada setiap pertanyaan. Untuk mendapatkan hasil interprestasi, harus diketahui dulu skor tertinggi (X) dan angka terendah (Y) untuk item penilaian dengan rumus sebagai berikut :

 $Y =$ Skor tertinggi likert x jumlah responden

 $X =$ Skor terendah lkert x jumlah responden

Jadi, jika total skor responden telah diperoleh, maka penilaian interprestasi responden terhadap aplikasi uji kempetensi kepesantrenan tersebut adalah hasil nilai yang dihasilkan dengan menggunakan rumus Index %.

**Rumus Index**  $\%$  = **Total** skor Y x 100

Dari hasil persentase dari rumus diatas akan dicocokan dengan hasil interprestasi. Sehingga akan ditemukan persentase disetiap pertanyaan.

# **3.2.5.Pemeliharaan**

Setelah melakukan pengujian sistem dan aplikasi sudah dinyatakan layak untuk digunakan, maka pemeliharaan sistem akan dilakukan selama aplikasi masih digunakan. Pemeliharaan sistem ini dilakukan untuk menghindari terjadi kerusakan aplikasi yang bisa disebabkan oleh *malware* 

(*malicious software*) maupun berhentinya dukungan aplikasi yang disebabkandata tidak update.

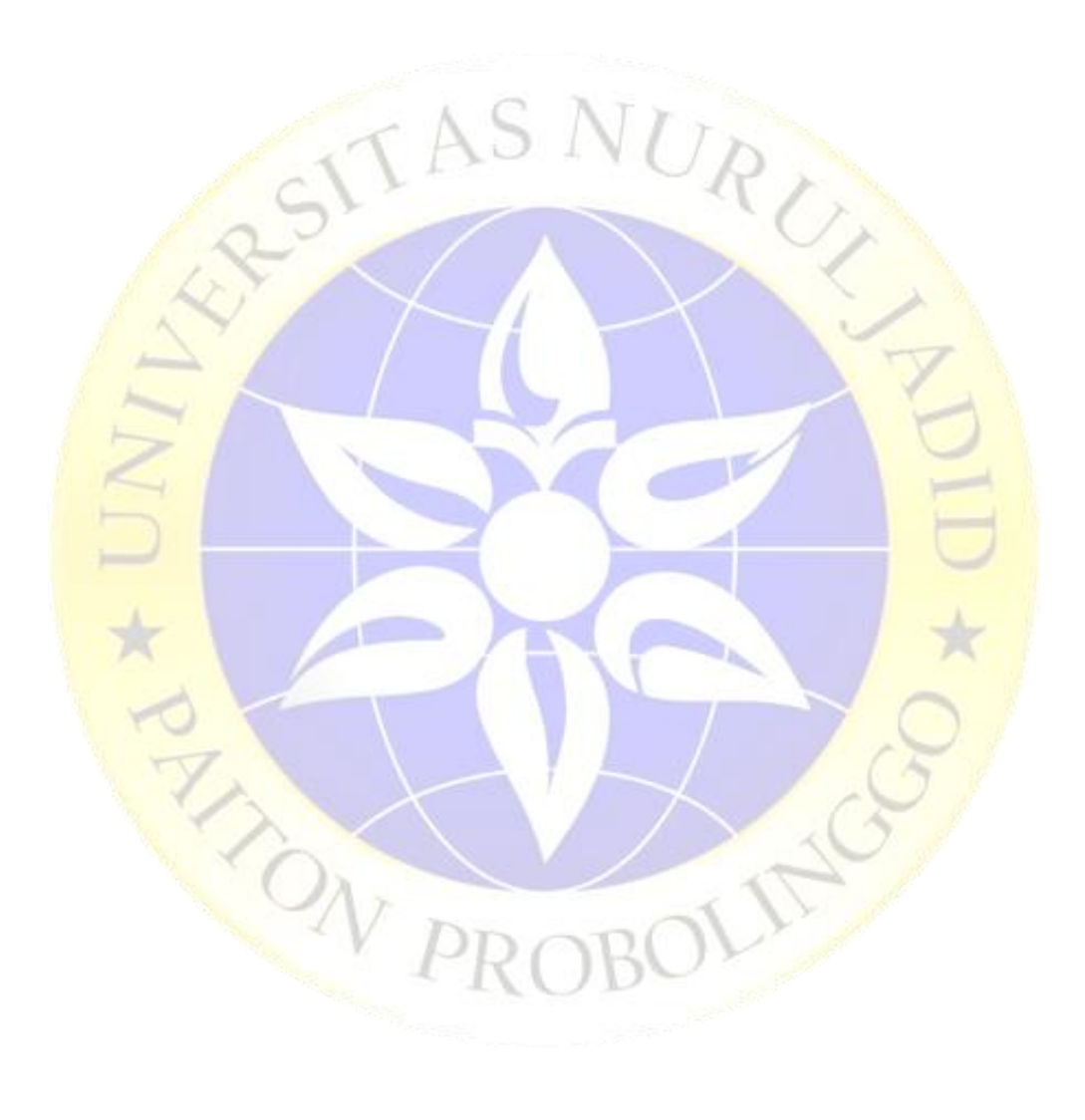